# Zmluva o dielo č. 241016

uzavretá podľa § 536 a nasl. zákona č. 513/1991 Zb. Obchodný zákonník v znení neskorších predpisov v súlade s § 45 zákona č. 25/2006 Z. z. o verejnom obstarávaní a o zmene a doplnení niektorých zákonov v znení neskorších prepisov

## I. Zmluvné strany

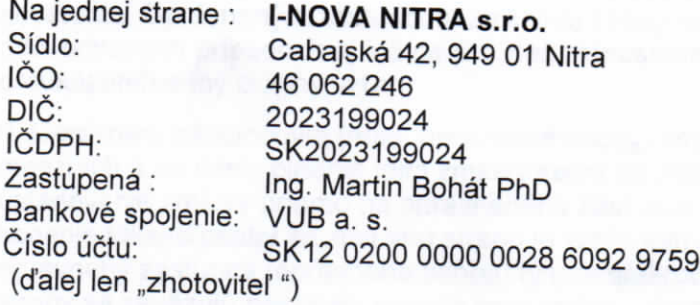

a

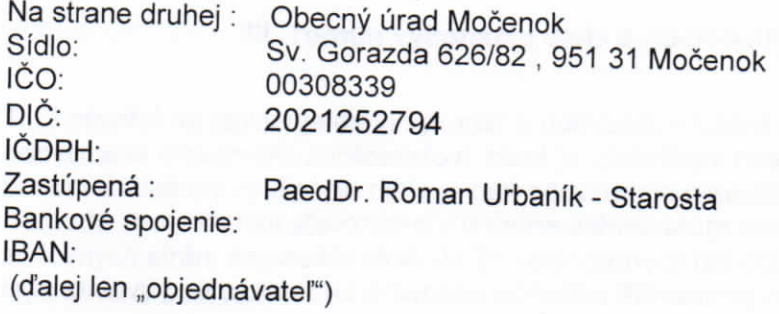

# II. Predmet zmluvy a úvodné ustanovenia

1. Zhotoviteľ sa zaväzuje, že pre objednávateľa vyhotoví dielo - zrealizuje stavebné práce s označením:

"Rekonštrukcia sociálných zariadení - Domov Dôchodcov"

Podrobná špecifikácia predmetu zmluvy je uvedená v Prílohe č. 1, k tejto zmluve. 2. Zhotoviteľ sa zaväzuje realizovať dielo podľa bodu 1. - stavebné práce - Odstránenie havarijného stavu v sociálnych zariadeniach podľa:

a) podmienok uvedených v tejto zmluve.

b) Cenová ponuka (rozpočet), ktora je Prílohou č. 1 tejto zmluvy,

c) platných právnych predpisov súvisiacich s realizáciou predmetu tejto zmluvy,

d) požiadaviek a pokynov oprávnených zástupcov objednávateľa, ako aj dojednaní oprávnených zástupcov zmluvných strán na kontrolných poradách (resp. dňoch) stavby, uvedených v stavebnom denníku, alebo inou písomnou formou.

3. Objednávateľ sa zaväzuje za riadne vykonané zmluvné dielo zaplatiť zhotoviteľovi dohodnutú cenu podľa tejto zmluvy.

4. Zhotoviteľ sa zaväzuje vykonať dielo vo vlastnom mene a na vlastnú zodpovednosť, s náležitou odbornou starostlivosťou. Zhotoviteľ sa zaväzuje realizovať stavebné práce v súlade s požiadavkami a pokynmi objednávateľa. Zhotoviteľ zodpovedá v plnom rozsahu za spôsobenú škodu (vrátane škody spôsobnej osobami, ktoré sa podieľajú na plnení predmetu zmluvy na strane zhotoviteľa).

5. Na účely plnenia tejto zmluvy sa pod pojmom "oprávnení zástupcovia zmluvných strán" alebo "oprávnené osoby zmluvných strán", ako aj "oprávnení zástupcovia" alebo "oprávnené osoby" objednávateľa alebo zhotoviteľa (vo všetkých tvaroch), rozumejú zamestnanci objednávateľa a zhotoviteľa, ktorých oprávnenie konať, resp. vykonávať a zabezpečovať činnosti potrebné pre účelné a úspešné plnenie predmetu podľa tejto zmluvy, vyplýva najmä z ich pracovnej náplne alebo z pracovného zaradenia, prípadne z opisu pracovnej činnosti, z príslušných interných riadiacich aktov zamestnávateľa alebo z osobitného písomného poverenia. Oprávneným zástupcom zmluvnej strany môže byť v osobitných alebo odôvodnených prípadoch aj iná osoba, než zamestnanec, ak má k zmluvnej strane preukázateľne iný právny vzťah.

6. Oprávnení zástupcovia (resp. oprávnené osoby) zmluvných strán sú oprávnení v medziach a na účely plnenia tejto zmluvy konať za zmluvné strany aj v prípadoch, keď ustanovenie zmluvy priamo na oprávneného zástupcu (oprávnenú osobu) neodkazuje, ale konanie takejto osoby za zmluvnú stranu je vzhľadom na rozsah a povahu úkonu obvyklé a oprávnený zástupca (oprávnená osoba) tým neprekročí rozsah svojho oprávnenia. Zmluvné strany sa zaväzujú pre účely plnenia tejto zmluvy riadne a včas, vzájomne si preukázateľným spôsobom oznámiť, kto a v akom rozsahu (resp. v akej pozícii či funkcii) koná za zmluvnú stranu.

# III. Termín vykonania diela a podmienky realizovania

1. Zhotoviteľ sa zaväzuje dielo vykonať a odovzdať v lehote 45 pracovných dní odo dňa odovzdania staveniska zhotoviteľovi, ktorá je výsledkom postupu verejného obstarávania, pričom začiatkom realizácie diela je deň odovzdania staveniska zhotoviteľovi. Objednávateľ odovzdá zhotoviteľovi stavenisko v termíne dohodnutom oprávnenými zástupcami obidvoch zmluvných strán, najneskôr však do 21 kalendárnych dní odo dňa nadobudnutia účinnosti tejto zmluvy podľa platného právneho poriadku Slovenskej republiky.

2. Zhotoviteľ sa zaväzuje stavenisko prevziať, ak tomu nebudú brániť žiadne objektívne prekážky, najmä nepriaznivé klimatické podmienky, ktoré by znemožňovali začatie vykonávania prác podľa zmluvy. V prípade, že zhotoviteľ bezdôvodne odmietne stavenisko prevziať, môže objednávateľ jednostranne odstúpiť od zmluvy. O odovzdaní a prevzatí bude vyhotovený Zápis z odovzdania a prevzatia staveniska, podpísaný oprávnenými zástupcami oboch zmluvných strán.

3. Zhotoviteľ je povinný bez meškania písomne informovať objednávateľa o vzniku akejkoľvek udalosti, ktorá bude mať vplyv na realizáciu predmetu zmluvy s dôsledkom omeškania alebo predĺženia lehoty dodanie podľa tejto zmluvy.

4. V prípade, že zhotoviteľ riadne dokončí predmet zmluvy ešte pred termínom dohodnutým v zmluve, a túto skutočnosť riadne oznámi objednávateľovi, bude objednávateľ povinný, po vzájomnej dohode, prostredníctvom oprávneného zástupcu predmet zmluvy protokolárne prevziať.

## IV. Cena diela

a. Cena diela je stanovená v eurách (EUR) ako cena stanovená v zmysle príslušných ustanovení zákona č. 18/1996 Z. z. o cenách v znení neskorších predpisov, vyhlášky Ministerstva financií Slovenskej republiky č. 87/1996 Z. z., ktorou sa vykonáva zákon Národnej rady Slovenskej republiky č. 18/1996 Z. z. o cenách v znení neskorších predpisov a podľa cenovej ponuky zhotoviteľa predloženej v procese zadávania civilnej podlimitnej zákazky na uskutočnenie stavebných prác v zmysle § 9 ods. 9 zákona č. 25/2006 Z. z. o vereinom obstarávaní.

Zhotoviteľ - platiteľ DPH: 1.1 zmluvná cena bez DPH v EUR: 8 166,61,- EUR 1.2 sadzba DPH v % a výška DPH v EUR : 1 633,32,- EUR 1.3 zmluvná cena spolu s DPH v EUR: 9799,93,- EUR /slovom: Deväťtisícsedemstodeväťdesiatdeväť EUR / deväťdesiattri Centov

2. Špecifikácia ceny je spracovaná podľa oceneného položkovitého výkazu výmer (rozpočtu), ako súčasti súťažných podkladov pri zadávaní zákazky na predmet tejto zmluvy. Špecifikácia ceny - cenová ponuka (Rozpočet) tvorí Prílohu č. 1 k tejto zmluve.

3. Dohodnutá cena diela je stanovená podľa výkazu výmer (rozpočtu), ako súčasti súťažných podkladov a technických požiadaviek objednávateľa špecifikovaných v súťažných podkladoch pri zadávaní zákazky na predmet tejto zmluvy.

4. V dohodnutej zmluvnej cene je premietnutý inflačný nárast predpokladaný počas termínu realizácie predmetu zmluvy. Zhotoviteľ vyhlasuje, že v dohodnutej zmluvnej cene sú zahrnuté aj všetky požiadavky týkajúce sa kvality prác a dodávok, ako aj všetky ďalšie požiadavky na realizáciu diela, vyžadované predpismi a normami platnými a účinnými v čase podpísania tejto zmluvy. Zhotoviteľ nemá nárok na zvýšenie dohodnutej zmluvnej ceny diela ani nárok na predĺženie lehoty realizácie diela z prípadného dôvodu, že v zmluvne dohodnutej cene, resp. pri príprave výkazu výmer, predmetné požiadavky tejto zmluvy nezohľadnil, avšak je povinný ich dodržať.

5. Dodatok k tejto zmluve je možné uzatvoriť iba v súlade s § 10 a zákona o verejnom obstarávaní.

## V. Platobné podmienky

1. Objednávateľ zaplatí zhotoviteľovi so splatnosťou 14 dní od doručenia riadne vystavenej Čiastkovej faktúry 7 000.00.- EUR z celkovej ceny za dielo s DPH.

Zvyšných 2 799,93,-EUR z celkovej ceny za dielo s DPH zaplatí objednávateľ zhotoviteľovi po protokolárnom prevzatí diela objednávateľom (bez vád a nedorobkov) na základe čiastkovej faktúry. Po odsúhlasení je faktúra splatná 14 dní od jej doručenia objednávateľovi. Neoddeliteľnou súčasťou faktúry musí byť súpis vykonaných prác podpísaný oprávneným zástupcom objednávateľa vo veciach technických.

2. Zhotoviteľ musí svoje práce vyúčtovať overiteľným spôsobom. Faktúra musí byť zostavená prehľadne pričom sa musí dodržiavať poradie položiek a označenie, ktoré je v súlade s rozpočtom. Rozsah vykonaných prác schváli stavebný dozor, resp. oprávnená osoba objednávateľa.

3. Faktúra musí obsahovať všetky náležitosti požadované príslušnými všeobecne záväznými právnymi predpismi a to najmä:

a) obchodné mená objednávateľa a zhotoviteľa, adresy ich sídla, miesta podnikania, prípadne prevádzkarne, IČO, IČ DPH,

b) poradové číslo faktúry,

c) číslo zmluvy (dodatku k zmluve),

d) dátum dodania predmetu plnenia,

e) dátum vyhotovenia faktúry a dátum jej splatnosti,

f) výška ceny požadovaná v EUR v členení cena v EUR bez DPH, DPH v %/EUR, cena v EUR s DPH zaokrúhlená na dve desatinné miesta,

g) bankové spojenie a číslo účtu, na ktorý má byť faktúra uhradená,

h) odtlačok pečiatky a podpis oprávnenej osoby.

4. V prípade, že faktúra nebude mať všetky náležitosti vyžadované touto Zmluvou, bude sa faktúra považovať za neúplnú a objednávateľ alebo stavebný dozor je oprávnený vrátiť ju zhotoviteľovi na doplnenie, resp. prepracovanie. Ak objednávateľ vráti zhotoviteľovi neúplnú faktúru, lehota splatnosti faktúry neplynie a objednávateľ sa nedostáva do omeškania.

5. Zaplatením faktúry objednávateľom sa na účely tejto zmluvy rozumie odpísanie fakturovanej sumy z bankového účtu objednávateľa v prospech účtu zhotoviteľa uvedeného v článku I. tejto zmluvy alebo v prípade jeho zmeny v prospech účtu písomne oznámenému najmenej 5 dní pred doručením faktúry, ktorej úhrada má byť vykonaná na nový účet zhotoviteľa.

# VI. Základné podmienky vykonávania diela

1. Zhotoviteľ sa zaväzuje pri výkone svojej činnosti postupovať s maximálnou zodpovednosťou a odbornou starostlivosťou, dodržiavať bezpečnosť a ochranu zdravia pri práci v zmysle vyhlášky č. 374/1990 Zb. o bezpečnosti práce a technických zariadení pri stavebných prácach ako aj súvisiacich predpisov upravujúcich bezpečnosť a ochranu zdravia pri práci a na stavenisku a požiarnu ochranu.

2. Kvalita prác a dodávok musí byť realizovaná v zmysle platných legislatívnych noriem týkajúcich sa predmetu diela. Stavebné zabudované prvky musia byť dodané podľa výkazu výmer - Príloha č. 1 tejto zmluvy a musia byť dodržané všetky požadované parametre prvkov, platných STN, (EN), technologických postupov, všeobecne záväzných technických požiadaviek na stavbu, platných právnych, prevádzkových a bezpečnostných predpisov.

3. Všetky materiály použité v procese realizácie diela musia byť platne certifikované resp. musia byť v súlade s príslušnými právnymi predpismi upravujúcimi certifikáciu a preukazovanie zhody výrobkov.

4. Práce na predmete zmluvy musia spĺňať podmienky stanovené vo Všeobecných technických podmienkach stavebných prác schválených Ministerstvom výstavby a verejných prác SR, garantovaných Zväzom stavebných podnikateľov a vydaných v roku 2007.

5. Zhotoviteľ je povinný na stavenisku udržiavať poriadok a čistotu. Nakladanie s odpadmi, je zhotoviteľ povinný realizovať v zmysle príslušných právnych predpisov upravujúcich nakladanie s odpadmi , t.i. zhotoviteľ po ukončení diela je povinný predložiť doklady o naložení s odpadom. Prípadné škody, ktoré by vznikli zanedbaním jeho povinností v tejto súvislosti, bude hradiť zhotoviteľ.

6. Zhotoviteľ je povinný pri realizácii diela dbať na to, aby nedošlo vplyvom jeho činnosti k poškodeniu okolia stavby. Prípadné škody, ktoré by vznikli zanedbaním jeho povinností v teito súvislosti, bude hradiť zhotoviteľ.

7. Zhotoviteľ berie na vedomie, že bude dielo realizovať za plnej prevádzky školy, s touto podmienkou súhlasí a zaväzuje sa pri realizácii predmetu tejto zmluvy riadiť pokynmi oprávneného zástupcu objednávateľa a odborného dozoru objednávateľa.

8. Zhotoviteľ berie na vedomie, že dielo podľa tejto zmluvy musí byť riadne vykonané, odovzdané a jeho zmluvná cena uhradená a to podľa podmienok tejto zmluvy a podľa možností financovania zo strany objednávateľa. Zhotoviteľ sa zaväzuje, že na účely úspešného priebehu a ukončenia diela, poskytne objednávateľovi maximálnu súčinnosť, spočívajúcu najmä v tom, že riadne a včas, t.j. v lehote uvedenej v bode 1. článku III. tejto zmluvy výstavby, odstráni všetky vady a nedostatky diela, ktoré by bránili riadnemu užívaniu stavby. V opačnom prípade je objednávateľ oprávnený uplatniť voči zhotoviteľovi sankciu uvedenú v XI. zmluvy.

#### **VII. Stavenisko**

1. Zhotoviteľ v prípade staveniska bude postupovať v súlade s ustanovením zákona č. 50/1976 Zb. o územnom plánovaní a stavebnom poriadku v znení neskorších predpisov -(stavebný zákon) a ustanoveniami § 13 vyhlášky MŽP SR č. 532/2002 Z. z., ktorou sa ustanovujú podrobnosti o všeobecných technických požiadavkách na výstavbu a o všeobecných technických požiadavkách na stavby užívané osobami s obmedzenou schopnosťou pohybu a orientácie a nariadením vlády č. 396/2006 Z. z. o minimálnych bezpečnostných a zdravotných požiadavkách na stavenisko.

2. Zhotoviteľ zodpovedá za čistotu komunikácií, po ktorých bude dovážať materiál a odvážať vzniknutý odpad a za poriadok a bezpečnosť na stavbe. Prípadné škody z porušenia tejto povinnosti uhradí zhotoviteľ.

# VIII. Odovzdanie a prevzatie diela

1. Zhotoviteľ splní svoju povinnosť vykonať dielo jeho riadnym ukončením a odovzdaním objednávateľovi na základe preberacieho protokolu o odovzdaní a prevzatí verejnej práce (diela) podľa prílohy č. 3 vyhlášky Ministerstva výstavby a regionálného rozvoja SR č. 83/2008 Z. z., ktorou sa vykonáva zákon č. 254/1998 Z. z. o verejných prácach v znení neskorších predpisov.

2. V prípade zistenia vád a nedorobkov diela, ktoré bránia jeho riadnemu užívaniu, objednávateľ dielo neprevezme a spíše so zhotoviteľom zápis, ktorý bude obsahovať najmä zistené nedostatky a spôsob ich odstránenia. V tomto prípade sa preberacie konanie bude považovať za neúspešné a zhotoviteľovi naďalej plynie doba realizácie predmetu zmluvy. Ak týmto spôsobom dôjde k prekročeniu lehoty uvedenej v čl. III ods. 1 alebo 2 tejto zmluvy, bude zhotoviteľ v omeškaní s odovzdaním diela. Zhotoviteľ môže opätovne oznámiť ukončenie diela a vyzvať objednávateľa na začatie preberacieho konania až po riadnom odstránení vád a nedorobkov. Za deň ukončenia stavebných prác bude považovaný deň doručenia oznámenia zhotoviteľa o ukončení diela po odstránení vád uvedených v zápise.

3. Pripravenosť na odovzdanie diela je zhotoviteľ povinný objednávateľovi oznámiť písomne najneskôr 3 kalendárne dni vopred, alebo oznámením do Zápisu na kontrolnom dni.

4. Objednávateľ prizve na preberacie konanie zástupcov osôb zúčastnených na realizácii stavby, najmä zástupcov zhotoviteľa a technického dozoru.

5. Zhotoviteľ je povinný pri odovzdaní diela zlikvidovať odpady na stavenisku tak, aby bolo možné toto riadne prevziať a používať v termíne uvedenom v protokole o odovzdaní a prevzatí diela.

6. O odstránení vád a nedorobkov uvedených v Preberacom protokole vydá Objednávateľ bez zbytočného odkladu po ich odstránení Zhotoviteľovi potvrdenie, v ktorom uvedie, že vady a nedorobky uvedené v Preberacom protokole boli v lehote stanovenej v Preberacom protokole odstránené.

# IX. Záruka za akosť

1. Zhotoviteľ poskytuje objednávateľovi na dielo záruku v trvaní 36 mesiacov, ktorá začína plynúť odo dňa prevzatia diela bez závad diela podľa tejto zmluvy, resp. odo dňa potvrdenia odstránenia zistených závad diela uvedených v protokole o odovzdaní a prevzatí verejnej práce (diela). Záruka sa nevzťahuje na mechanické poškodenie športovej podlahy. Súčasťou preberacieho protokolu bude odovzdaný návod na ošetrovanie a údržbu športovej podlahy. Záruka sa vzťahuje len v prípade, ak bude dodržaný návod na ošetrovanie a údržbu.

2. Objednávateľ je povinný prípadné vady diela zistené počas záručnej doby uplatniť bezodkladne po ich zistení a to písomnou formou u zhotoviteľa.

3. Zhotoviteľ sa zaväzuje objednávateľom písomne reklamované vady odstrániť bezplatne v lehote najneskôr do 10-tich kalendárnych dní odo dňa oznámenia reklamácie, ak sa zmluvné strany písomne (zápisnične) nedohodnú inak.

4. Ak zhotoviteľ neuzná oprávnenosť objednávateľom reklamovaných vád v rámci plynutia záručnej doby, napriek tomu sa ich zaväzuje na svoje vlastné náklady v lehote podľa bodu 3. resp. bodu 5 tohto článku zmluvy odstrániť. Ide predovšetkým o vady ohrozujúce zdravie, život a majetok a ich bezpečnosť. Náhradu takto vynaložených nákladov je oprávnený následne uplatniť u objednávateľa a v prípade neúspechu, v zmysle platných právnych predpisov od neho vymáhať.

5. Ak ide o vadu, ktorá môže spôsobiť, alebo spôsobila na diele vznik havarijného stavu, zaväzuje sa zhotoviteľ nastúpiť na odstránenie vád do 24 hodín od ich oznámenia, ktoré v tomto prípade môže byť telefonické na čísle 0915 764 497, alebo prostredníctvom e-mailu: tomso@koratex.sk.

6. Objednávateľ má právo zabezpečiť odstránenie vád inou organizáciou na náklady zhotoviteľa len v prípade vzájomnej dohody so zhotoviteľom, alebo ak zhotoviteľ v dohodnutom termíne vady neodstráni, resp. ak na odstránenie vady nenastúpi v dohodnutom termine (lehote).

### X. Zmluvné sankcie

1. V prípade omeškania objednávateľa so zaplatením dohodnutej ceny na základe faktúry, je zhotoviteľ oprávnený účtovať objednávateľovi z fakturovanej sumy za každý deň omeškania úroky z omeškania vo výške podľa § 369 ods. 2 Obchodného zákonníka v spojení s nariadením vlády SR č. 21/2013 Z. z., ktorým sa vykonávajú niektoré ustanovenia Obchodného zákonníka.

2. Ak sa zhotoviteľ dostane do omeškania s odstránením vád v zmysle článku X. bod 3., bod 4. alebo bod 5. tejto zmluvy, má objednávateľ právo na zaplatenie zmluvnej pokuty zhotoviteľom vo výške 20 .- EUR za každý deň omeškania zhotoviteľa.

3. Nárok na náhradu škody spôsobnej porušením zmluvnej povinnosti, na ktorú sa viaže zmluvná pokuta, nie je týmto dotknutý.

#### XI. Vyššia moc

Na účely podľa tejto zmluvy sa za vyššiu moc považujú prípady, ktoré nie sú závislé od vôle zmluvných strán a zmluvné strany ich ani nemôžu ovplyvniť. Jedná sa napríklad o nasledovné udalosti, pričom uvedený zoznam nie je vyčerpávajúci: vojna, mobilizácia, povstanie, prírodné katastrofy (zemetrasenia, cyklóny), požiare, atď. Ak sa plnenie tejto zmluvy stane nemožným do 12 mesiacov od vyskytnutia sa vyššej moci, strana, ktorá sa bude chcieť odvolať na vyššiu moc, požiada druhú stranu o úpravu zmluvy dodatkom. Ak nedôjde k dohode, má strana, ktorá sa odvolala na vyššiu moc, právo odstúpiť od zmluvy.

# XII. Záverečné ustanovenia

1. Zmluvné strany sa dohodli, že ktorákoľvek zo zmluvných strán je oprávnená odstúpiť od tejto zmluvy v prípade,že druhá strana podstatne poruší podmienky v nej dohodnuté. Za podstatné porušenie sa považuje, okrem prípadov v zmluve výslovne uvedených, aj nedodržiavanie zmluvne dohodnutých termínov, nespolupôsobenie zmluvných strán v zmysle dohodnutých podmienok zmluvy, ako aj prípadne neodborný a preukázateľne nekvalitný postup zhotoviteľa pri vykonávaní diela, na ktorý bol zhotoviteľ opakovane písomne upozornený odborným dozorom objednávateľa alebo oprávnenou osobou objednávateľa. Na účely tohto ustanovenia sa pojmom "opakovane" myslí 2x a viac. Odstúpenie od zmluvy sa netýka riadne splneného čiastkového plnenia, ktoré už bolo odstupujúcou stranou prijaté (napr. podľa zápisu v stavebnom denníku) a zmluvné dojednania týkajúce sa plnenia, od ktorého zmluvné strany neodstúpili, zostávajú v platnosti; záručná doba na prijaté plnenie zhotoviteľa začína plynúť dňom doručenia odstúpenia od zmluvy.

2. Zmluvné strany sa zaväzujú ihneď písomne oznámiť druhej strane závažné skutočnosti, ktoré nastali po podpise zmluvy a súvisia s predmetom zmluvy.

3. Ak objednávateľ, alebo príslušný orgán štátnej správy dá zhotoviteľovi písomný príkaz na dočasné zastavenie všetkých činností súvisiacich s plnením predmetu zmluvy, zhotoviteľ bude povinný tento príkaz rešpektovať a uschovať všetky dodávky na plnenie záväzku. Príkazom na dočasné zastavenie realizácie predmetu zmluvy prestane plynúť lehota na splnenie povinností podľa čl. III bodu 1. Ak bol príkaz na zastavenie realizácie predmetu zmluvy daný v súvislosti s nesprávnym postupom zhotoviteľa, lehota na splnenie povinností podľa

4. Zhotoviteľ sa zaväzuje, že všetky technické, cenové, odborné informácie a iné skutočnosti, o ktorých sa počas plnenia predmetu zmluvy dozvie nebudú poskytnuté tretej osobe bez písomného súhlasu objednávateľa.

5. Objednávateľ vyhlasuje, že mu nie sú známe v priestore realizácie žiadne prekážky, ktoré by mohli ohroziť bezpečnosť a postup vykonávaných prác a to v zápise z odovzdania a prevzatia staveniska.

6. Dopĺňať alebo meniť túto zmluvu je možné na základe zmluvnými stranami podpísaných písomných dodatkov.

7. Zhotoviteľ sa zároveň zaväzuje, že až do nadobudnutia účinnosti zmluvy nebude vykonávať žiadne úkony spojené s realizáciou Diela podľa tejto zmluvy, ako aj nebude obstarávať žiadne veci a materiály, ktoré sú potrebné na vykonanie Diela; v opačnom prípade objednávateľ nezodpovedá zhotoviteľovi za prípadnú škodu, ktorá mu vznikla v súvislosti s touto činnosťou, a nie je povinný nahradiť zhotoviteľovi akékoľvek náklady ani prípadné škody, ktoré mu vznikli v súvislosti s touto zmluvou.

8. Vzťahy neupravené touto zmluvou sa riadia príslušnými ustanoveniami Obchodného zákonníka a ostatných súvisiacich predpisov.

9. Táto zmluva nadobúda platnosť dňom jej podpísania oboma zmluvnými stranami a účinnosť dňom nasledujúcim po dni jej zverejnenia podľa osobitného predpisu. Na uvedené účely udeľuje zhotoviteľ objednávateľovi súhlas so zverejnením všetkých svojich identifikačných údajov.

10. Táto zmluva je vyhotovená v 2 rovnopisoch, pričom objednávateľ dostane 1 vyhotovenia a zhotoviteľ 1 vyhotovenie.

11. Zmluvné strany prehlasujú, že si zmluvu riadne prečítali, jej obsahu porozumeli a na znak súhlasu ju slobodne, vážne a bez nátlaku podpísali.

12. Prílohami tejto zmluvy sú: Príloha č. 1 – Cenová ponuka (rozpočet)

Za zhotoviteľa :

Za objednávateľa:

Vecade dña 24.10.2016

VICOCENCIA dina 20 10. 2016

Ing. Martin Bohat PhD - Konateľ spoločnosti

Meno, priezvisko, funkcia, podpis, (pečiatka)

PaedDr. Roman Urbaník - Starosta

Meno, priezvisko, funkcia, podpis, (pečiatka)